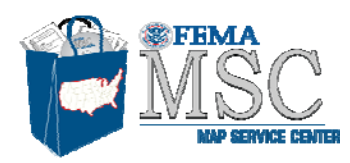

## **Historic Maps Available from the FEMA Map Service Center**

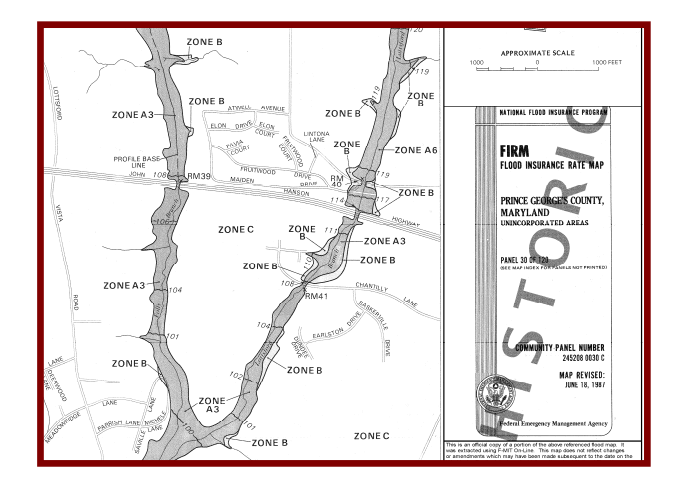

- All available images have been posted to the MSC website for free viewing.
- Historic maps available for shipment on CD or may be downloaded from the website.
- Limited FIRMette creation.
- Maps are helpful for insurance purposes.
- Historic maps may be found using product catalog on the MSC website.

## **How to Create a FIRMette for Historic Maps**

Historic Flood Maps are digital (raster) images of Flood Hazard Boundary Maps (FHBMs) and Flood Insurance Rate Maps (FIRMs) that are no longer the most recently issued version. **Note that these maps may no longer be the official, effective flood maps.** 

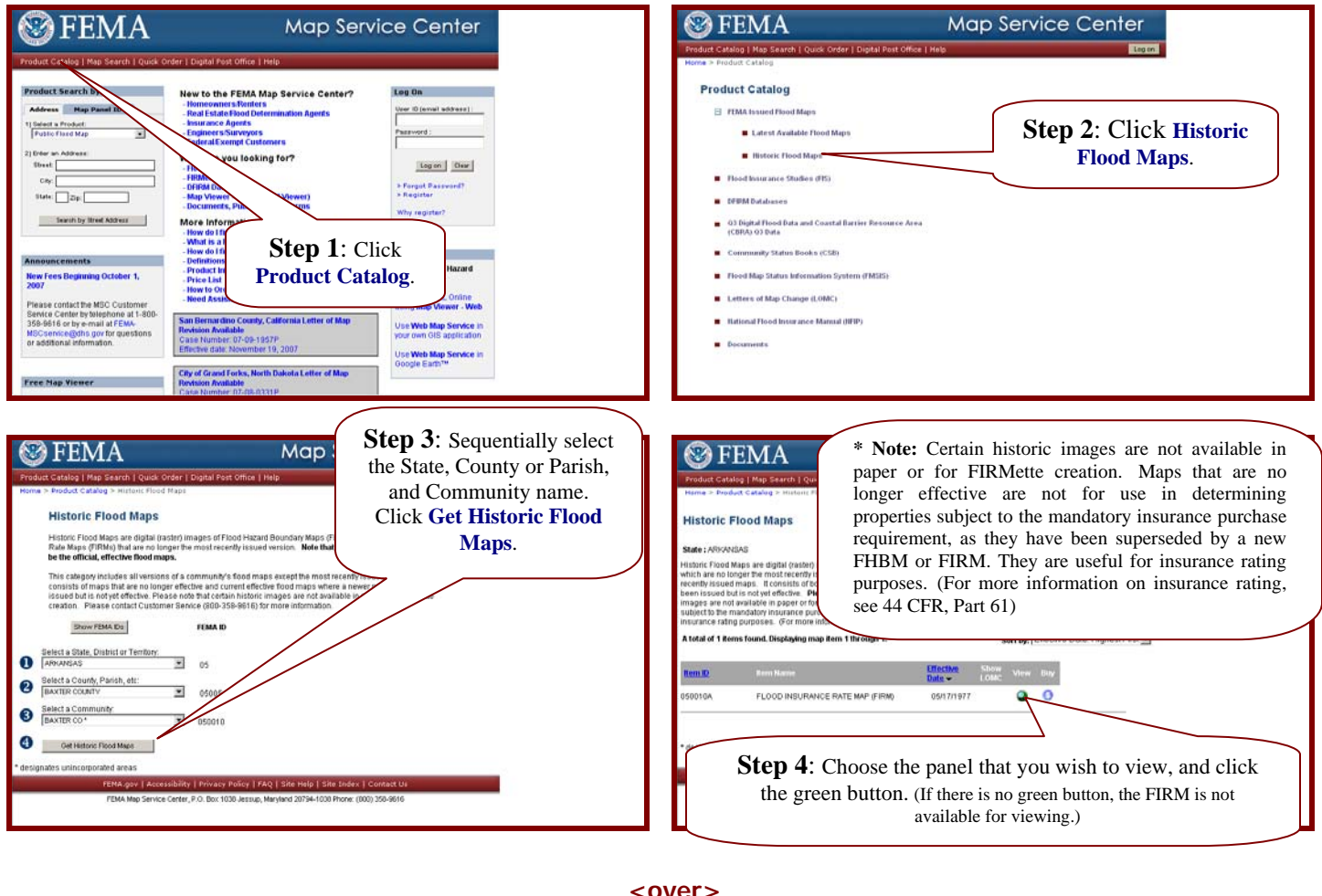

Follow the steps below:

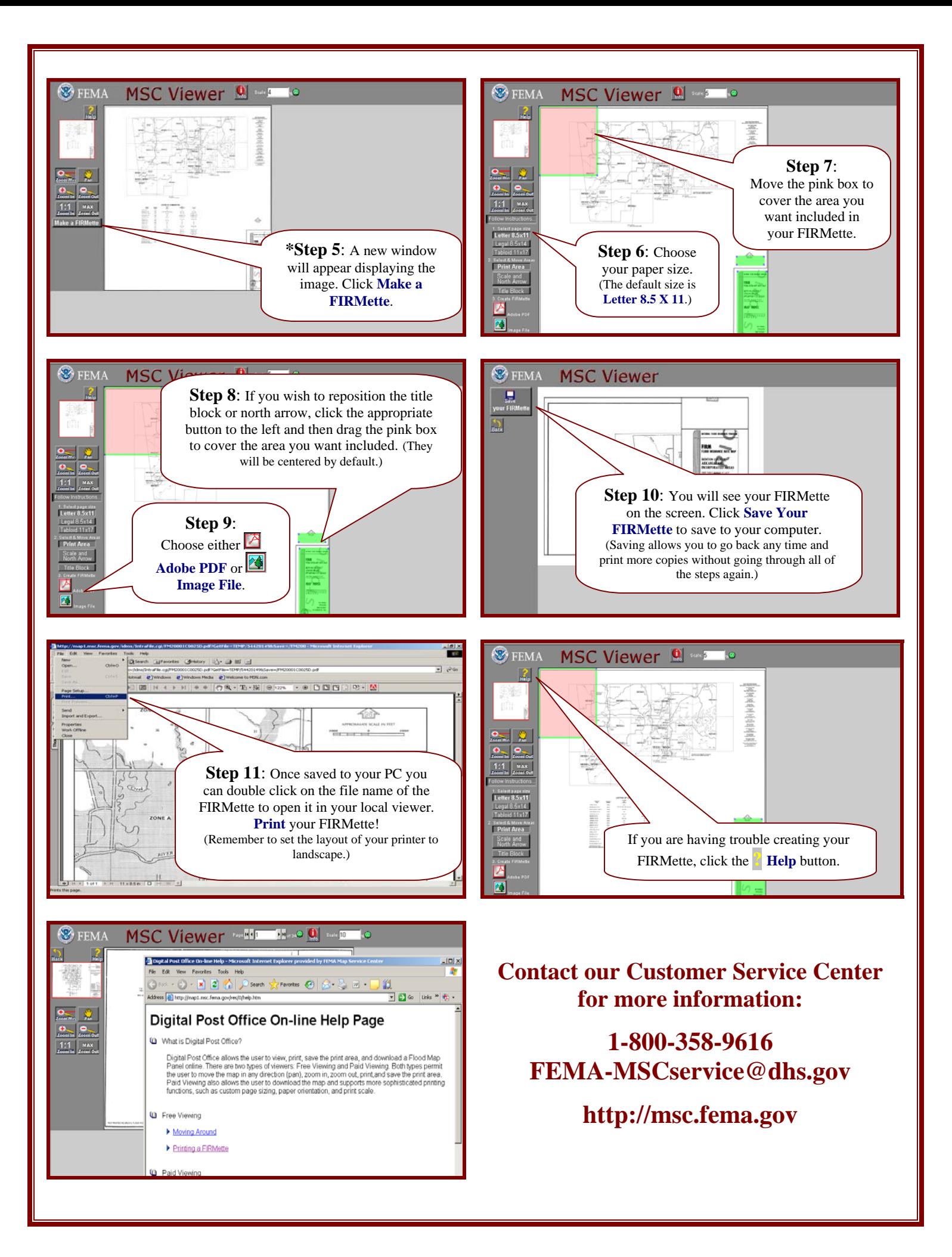